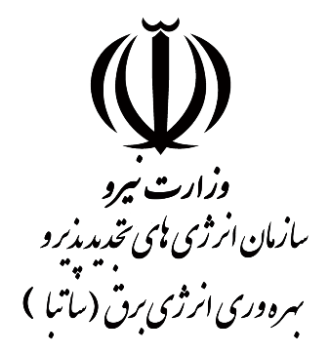

# **معاونت فنی و استانداردها دفتر توسعه فناوري و حمایت هاي فنی و مشاوره**

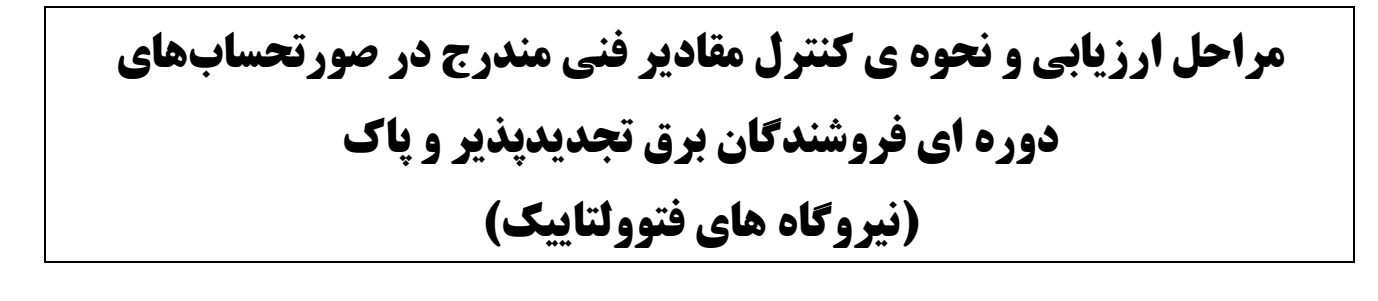

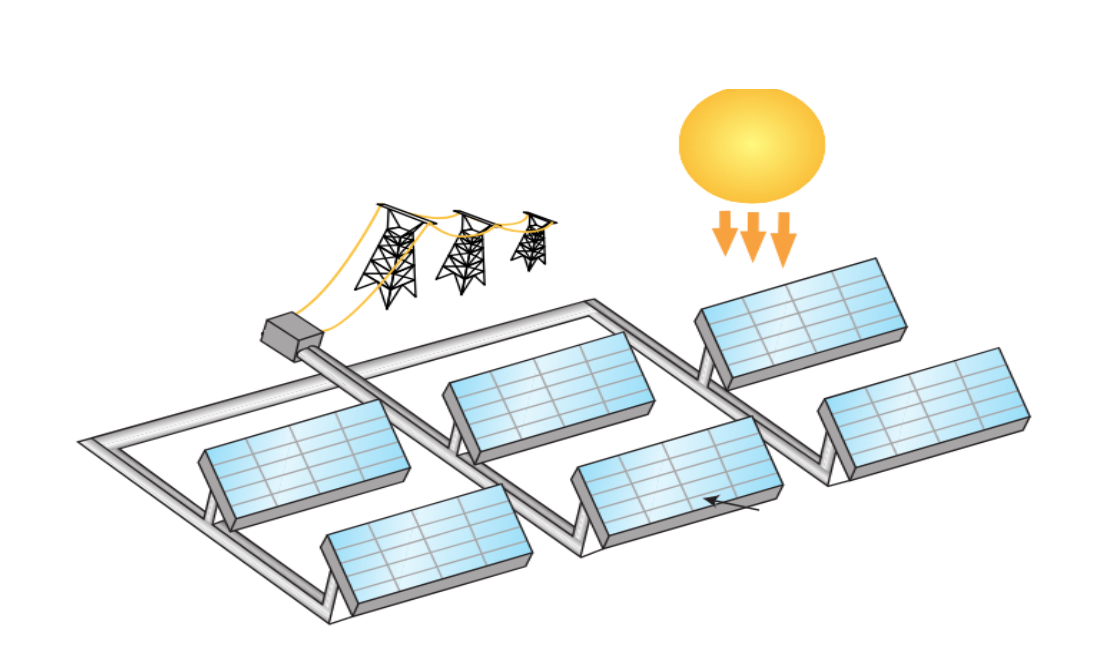

**مرداد ماه** 

### **مراحل ارزیابی و نحوهي کنترل مقادیر فنی مندرج در صورتحسابهاي دورهاي فروشندگان برق تجدیدپذیر و پاك (نیروگاههاي فتوولتاییک)**

#### **مقدمه:**

ارزیابی صورت حسابهاي دورهاي فروشندگان برق پاك و تجدیدپذیر ( نیروگاه فتوولتاییک) بر اساس پارامترهاي مندرج در مراحل ذیل انجام خواهد شد. در این رویه با تنظیم شناسنامه عمومی و تخصصی نیروگاه، مقادیر فنی مندرج در صورت حسابهاي دورهاي با استفاده از روشهاي محاسباتی و یا بهرهگیري از نرمافزارهاي تخصصی متداول بررسی و مورد کنترل فنی قرار خواهند گرفت.

#### **تخمین تولید/ تولید قابل انتظار:**

#### **الف) روش محاسباتی:**

.1 محاسبه تولید نیروگاه با استفاده از اطلاعات اطلس تابشی و داده هاي جداول بخش هاي 2 و 3 با استناد به فرمول مندرج در ضابطه 667 سازمان مدیریت و برنامهریزي کشور با موضوع "راهنماي طراحی سیستمهاي فتوولتاییک به منظور تامین انرژي الکتریکی به تفکیک اقلیم و کاربري":

 $E_{array} = P_{stc} * f_{man} * f_{temp} * f_{dirt} * H_{titl} * N$  $\mathbf{E}_{system} = \mathbf{E}_{array} * \eta_{inv} * \mathbf{L}_{S}$ 

> : میزان متوسط انرژی خروجی بصورت روزانه از آرایه فتوولتاییک(وات ساعت)  ${\bf E}_{array}$ ن میزان توان خروجی ماژول در شرایط STC(وات) : فاکتور کاهش در اثر دما(بدون واحد) : فاکتور کاهش دراثر تلورانس سازنده (بدون واحد)  ${\sf f}_{man}$ : فاکتور کاهش در اثر آلودگی  ${\bf f}_{\bm{dirt}}$ : تابش در ساعات اوج خورشید برای جهت گیری و زاویه برخورد خاص : تعداد ماژول در آرایه : میزان متوسط روزانه انرژی خروجی از سیستم فتوولتاییک به شبکه برق  ${\bf E}_{\textit{system}}$  : بازده مبدل (بدون واحد) : ضریب تلفات در کابل های سیستم (بدون واحد)  $\mathbf{L}_{\mathbf{S}}$

- براي نمونه یک نیروگاه خورشیدي با 32 پنل به ظرفیت هر پنل 265 وات با مقادیر مفروض را در نظر گرفته و (1)میزان انرژي روزانه و (2)میزان انرژي تحویلی به شبکه به شرح ذیل مورد محاسبه قرار میدهیم:

#### (1)  $E_{array}$  =265\*0.95\*0.875\*0.95\*5\*32= 33.482 KWH

 $(2)$   $E_{system} = 33.482*0.92*0.95=29.26$  KWH

\*بازده مبدل %92 و تلفات %5 در نظر گرفته شده است.

- .2 استفاده از اطلاعات جداول بخش هاي 2 و 3 و محاسبه از طریق نرم افزارهاي تحت وب در پایگاه اینترنتی استناد به PHOTOVOLTAIC GEOGRAPHICAL INFORMATION SYSTEM(/http://re.jrc.ec.europa.eu) پایگاه داده هاي قدرتمند مانند Commission European
	- .3 استفاده از اطلاعات جداول بخش هاي و محاسبه از طریق نرم افزارهاي تحت وب در پایگاه اینترنتی SOLAR GIS ،ESMAP،The World Bank به استناد پایگاه داده های قدرتمند مانند SOLAR GIS ،ESMAP،The World Bank

### **ب) نرم افزارهاي معمول:**

- نرم افزار PVSYST
- نرم افزار SOL\*PV

 نرم افزارهاي فوق قابلیت محاسبه و کنترل مقدار انرژي تولیدي، نمایش اطلاعات ناحیه مورد نظر و غیره را دارند. شایان ذکر است نرم افزارهاي مذکور به منظور ارائه گزارش تحلیلی در طراحی نیروگاههاي خورشیدي طراحی شدهاند.

**ضمائم فنی**

## **-1 شناسنامه عمومی نیروگاه فتوولتاییک:**

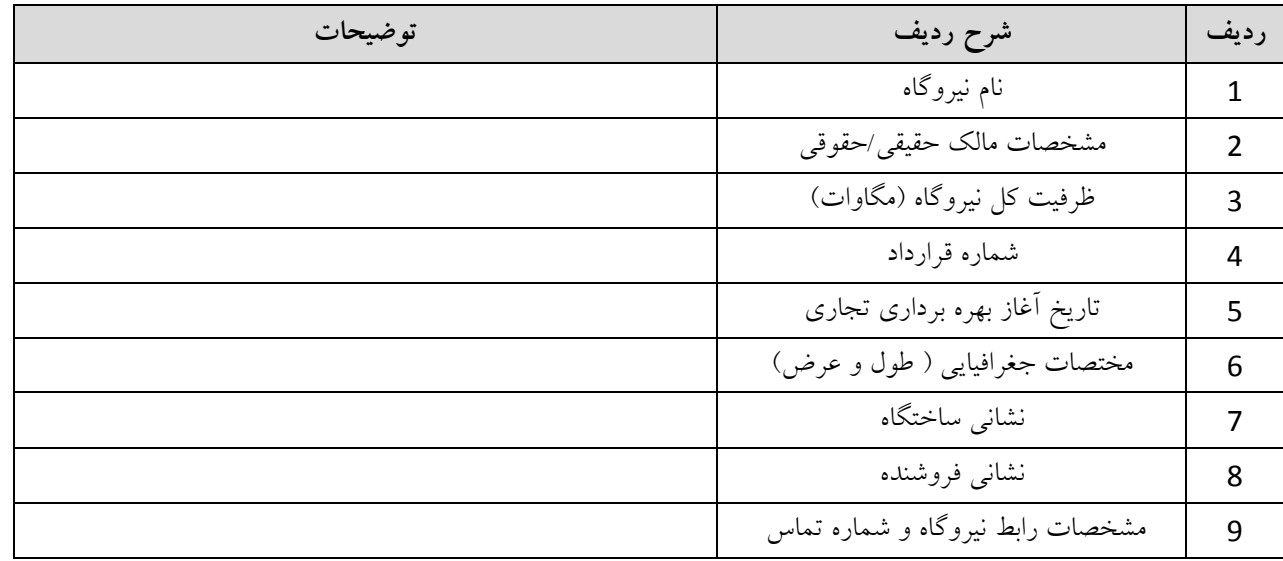

**-2 شناسنامه تخصصی نیروگاه فتوولتاییک:**

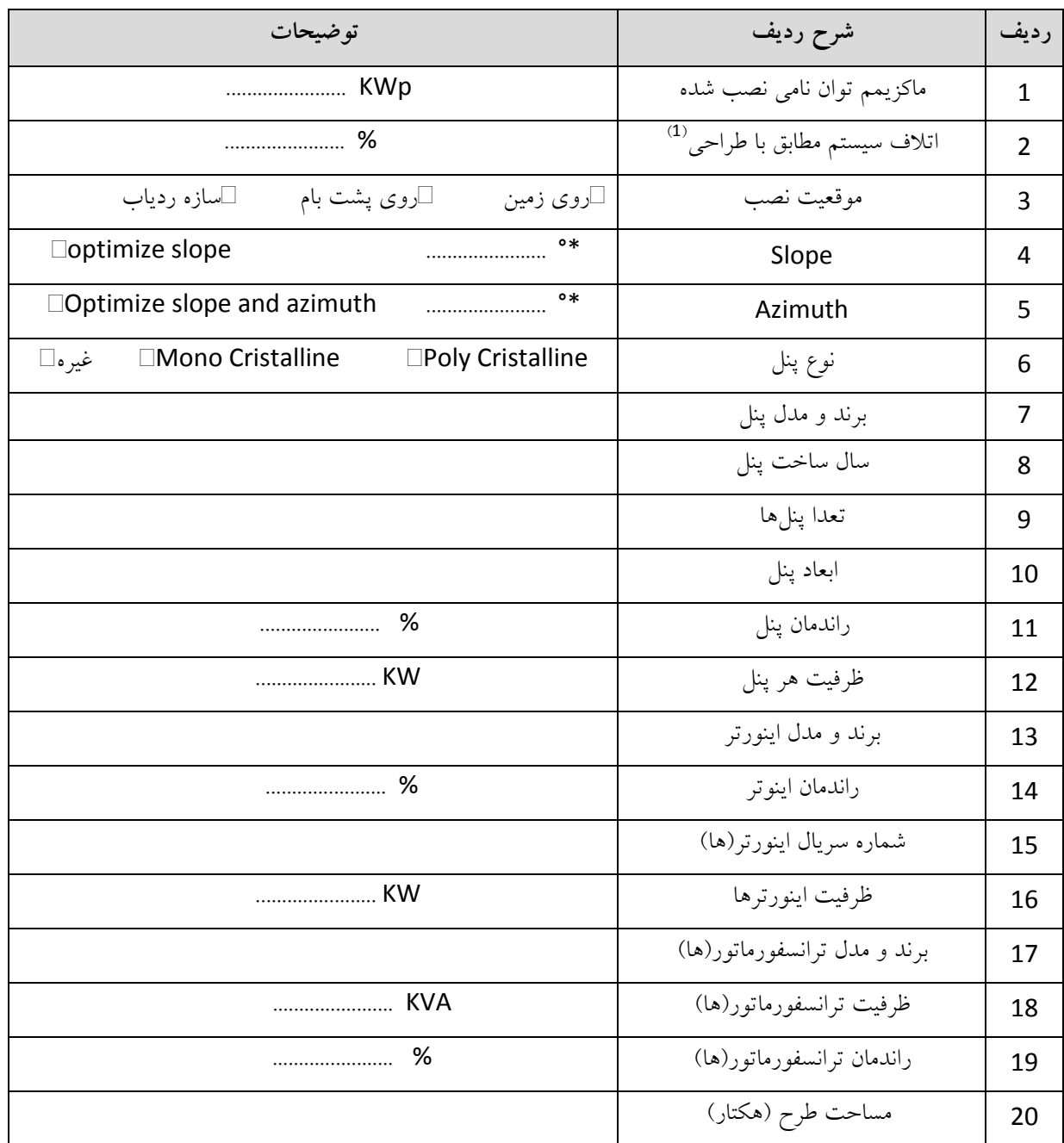

(1) اتلاف اینورتر، دماي کابلهاي AC و DC، اتلاف وابسته به گرد و خاك، برف و ...

### **-3 مشخصات پتانسیل منبع در محل احداث نیروگاه خورشیدي:**

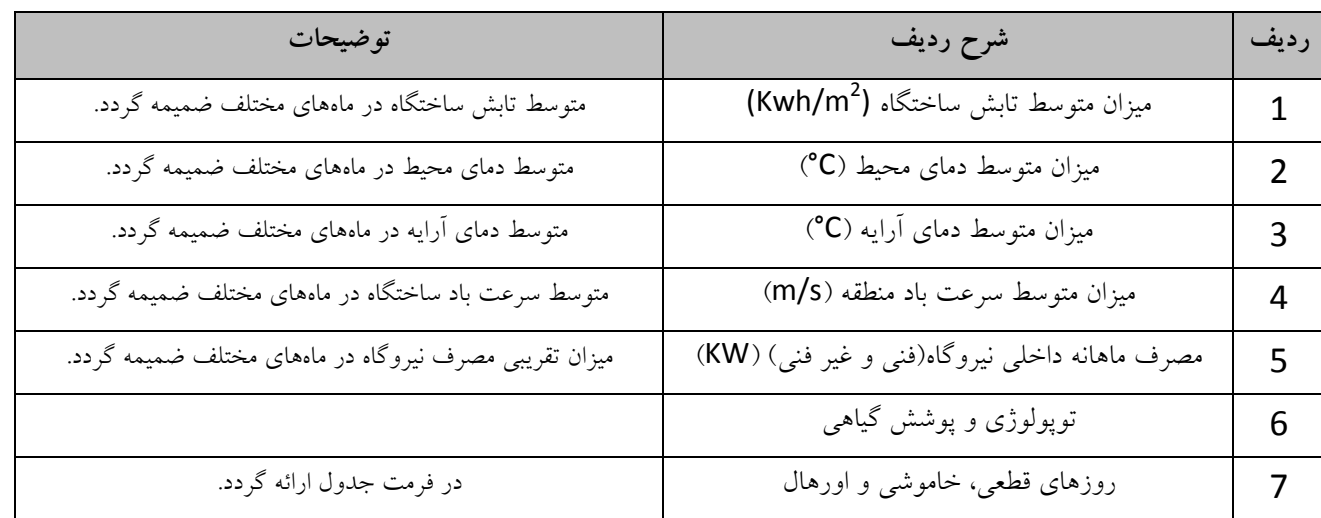

### **-4 ارزیابی عملکرد ( میزان انطباق تولید تئوري و عملکرد):**

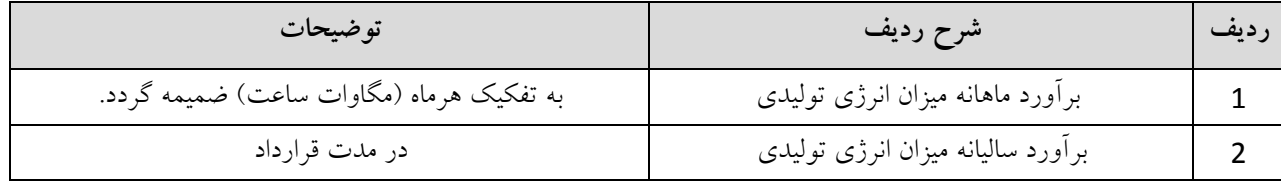

### **الف) ارزیابی مقادیر فنی صورت حسابهاي دورهاي در سال اول فروش برق:**

در سال اول فروش برق کنترل فنی مقادیر مندرج در صورت حسابهاي دورهاي بر اساس روشهاي کنترلی مندرج در بند 4 این شیوه نامه انجام خواهد شد. با استفاده از روشهاي محاسباتی و با نرم افزارهاي متداول، برآورد تولید در دورههاي مختلف انجام و ضمن مقایسه با مقادیر فنی مندرج در صورت حسابهاي دورهاي، نتیجه بررسی اعلام خواهد شد.

### **ب) ارزیابی مقادیر فنی صورت حسابهاي دورهاي از ابتداي سال دوم فروش برق:**

از ابتدای سال دوم به بعد، ضمن بهرهگیری از شیوه مندرج در بند 5–1، با مقایسه تولید تخمینی و تولید در دورههای مشابه سال یا سالهاي گذشته، مقادیر مندرج در صورت حسابهاي دورهاي، کنترل و نتیجه بررسی اعلام خواهد شد.

**-5 نتیجه بررسی فنی:**

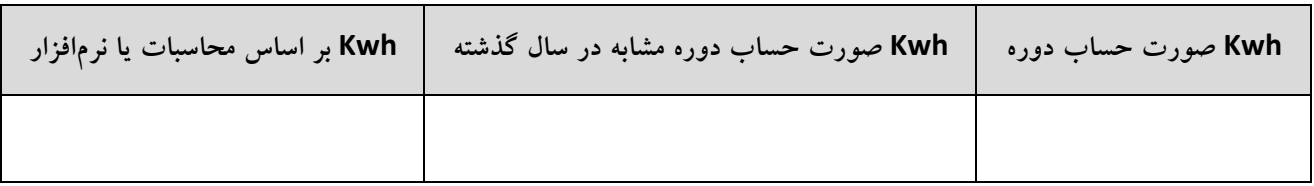

**جدول خلاصه گزارش ارزیابی و کنترل مقادیر فنی**

 **صورتحساب براي پرداخت ارسال میگردد. با توجه به عدم تأیید مقادیر فنی، صورتحساب به صورت مشروط ارسال و نتیجه بررسی فنی در صورتحساب آتی اعمال گردد.** 

**مقادیر فنی مورد تأیید نبوده و صورتحساب قابل پرداخت نمیباشد.**